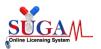

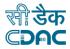

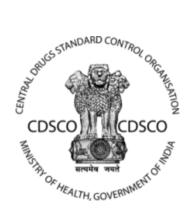

## **Central Drug Standard Control Organization (CDSCO)**

## **User Manual**

For

### Post Approval Change (BA/BE Export Division)

### **Centre for Development of Advanced Computing**

(A Scientific Society of the Ministry of Electronics and Information Technology, Govt. of India)

Anusandhan Bhawan, C-56/1, Institutional Area, Sector-62, Noida-201307 Phone: 91-120-3063311-14 Website:<u>http://www.cdac.in</u>

This is a controlled document. Unauthorized access, copying and replication are prohibited. This document must not be copied in whole or part by any means, without the written authorization of CDAC, Noida

Page |1

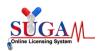

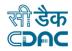

# Table of Contents

# 1. Sugam Portal

Applicant Dashbaord Post Approval Change Choose Division and Enter CDSCO NO.

# 2. File Related Information

Check Old Site Add/Delete/Modify New Site Confirmation to Alert Box for Checklist Document

- 3. Upload Checklist
- 4. Final Preview
- 5. File Submitted Successfully

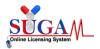

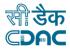

## Sugam Portal -

#### Applicant have enter login id and Password then Login

| oved by CDSC0 is published under drugs@<br>LOGIN/SIGN UP < Click here to login |                     | ices<br>e, Government of India<br>n for CDSCO |                                         | icate online. Firms can add their Lic | ense details issued by State FDA's on | acturing and Formulation data<br>Feedback Form (Annexure-I |           |
|--------------------------------------------------------------------------------|---------------------|-----------------------------------------------|-----------------------------------------|---------------------------------------|---------------------------------------|------------------------------------------------------------|-----------|
| TMPTMPBABE@CLIANTHA.IN                                                         | ✓ ▲ ·               | 0                                             | UYM                                     | 8                                     | C                                     | Login                                                      | <b>y</b>  |
|                                                                                |                     | Dort have an acco<br>Sign Up Here             |                                         | Forgot Password                       | Bank Lic                              | 01000                                                      |           |
|                                                                                |                     |                                               |                                         | ыооц                                  | Dalik Lic                             | ense                                                       | a Problem |
| Apply Online                                                                   | Joint<br>Inspection | Approval                                      | Online License                          |                                       |                                       | 1                                                          | S Report  |
|                                                                                |                     |                                               | 000000000000000000000000000000000000000 | 0000                                  |                                       |                                                            |           |

Figure 1: Login Page

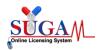

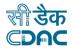

# Applicant Dashboard -

| Menu =                                                                                                    |                                                                                                    |                                                                                                    | welcome Mr. Ranul N | ijnawan (Corporate) 🗰 Home 🕃 Change Password 🙂 Logout |
|----------------------------------------------------------------------------------------------------|----------------------------------------------------------------------------------------------------|----------------------------------------------------------------------------------------------------|---------------------|-------------------------------------------------------|
|                                                                                                    | Central Drugs Standard Control Organis<br>Directorate General Of Health Services<br>Ministry of Health & Family Welfare, Government ( |                                                                                                    |                     | _                                                     |
| <u>ם</u>                                                                                                    | Dashboard                                                                                                    |                                                                                                    | Switch Role -       |                                                       |
| 2                                                                                                    | User Guidelines                                                                                                    | Corporate Manual                                                                                                    |                     | J                                                     |
| 8                                                                                                    | User Profile                                                                                                    | Your Profile is ready for application submission. <u>Submit Application</u>                                                         | +                   |                                                       |
| ġ.                                                                                                    | Submitted Applications                                                                                                    | 3 Applications <u>View</u><br>Most recent: Post Approval Change (File No: IBABE/PostAppy/2021/12478.)<br>Modified Date: 06-Sep-2021 | +                   |                                                       |
| les de la companya de la companya de la companya de la companya de la companya de la companya de la companya de | Saved (Draft) Applications                                                                                                    | 1 Applications View<br>Most recent : No Application Found                                                                           | +                   |                                                       |
|                                                                                                    | Approved Applications                                                                                                    | 2 Applications <u>View</u><br>Most recent: Ford Approval Change (File No :BE/191002003)<br>Modified Date 65-5ep-2021                | +                   |                                                       |
|                                                                                                    | Rejected Applications                                                                                                    | 1 Applications View<br>Most recent: Test Approval Change (File No : BE/19/002003)<br>Modified Date: 06-Sep-2021                     | +                   |                                                       |
| 0                                                                                                    | Suspended/Withdrawn Applications                                                                                                    | 1 Applications <u>View</u><br>Most recent: Post Approval Change (File No :CT/20/000027)<br>Modified Date 15-bit-2021                | +                   |                                                       |
| •                                                                                                    | View Historical Applications                                                                                                    | 0 New Messages <u>View</u>                                                                                                    |                     |                                                       |
|                                                                                                    | Post Approval Applications 🔆                                                                                                    | Apply Here                                                                                                    |                     |                                                       |
| Ĺ                                                                                                    | Notifications 🔆                                                                                                    | View Heat                                                                                                    |                     |                                                       |

Figure 2 . Choose Post Approval Application Tab

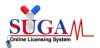

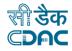

## **Post Approval Change** Applicant can choose BABE Export Division by Drop down.

|                                                                                                | Post Approval Change                                                                                                    |
|------------------------------------------------------------------------------------------------|----------------------------------------------------------------------------------------------------|
| Access this section to apply For Post A                                                        | Approval Change Request                                                                                                    |
|                                                                                                |                                                                                                    |
|                                                                                                | nitted against any Registration Number / NOC whose status is 'Approved by CDSCO'<br>t in RC (No Constitution change) please select DCGI Division .<br>e will be reflected to all divisions |
| 2. A Post Approval change request can be subm<br>3. To apply for Change in Name of Indian Agen | t in RC (No Constitution change) please select DCGI Division .                                                                                                    |

Figure 3

Applicant can choose Select category based on Select Case Name and Enter CDSCO File no.

| Post Approval Change                                                                                                    |                                              |    |  |  |
|----------------------------------------------------------------------------------------------------|----------------------------------------------|----|--|--|
|                                                                                                    |                                              |    |  |  |
| Note:<br>1. All fields are mandatory<br>2. A Post Approval change request can be submitted again<br>3. To apply for Change in Name of Indian Agent in RC (No<br>Once the Application is approved the change will be ref |                                              | y' |  |  |
| Select Division                                                                                                    | BA/BE for Export                             |    |  |  |
| Select Category                                                                                                    | Amendment                                    |    |  |  |
| Select Case Name                                                                                                    | Select Case Name Site addition (BABE Export) |    |  |  |
| CDSCO File No. : BE/19/002003                                                                                                    |                                              |    |  |  |
|                                                                                                    | 🖋 Submit                                     |    |  |  |

Figure 4 :Click on Submit

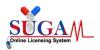

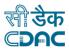

# **File Related Information**

These details are registered which Applicant have submitted at the time of Fresh Application.

|             | Central Drups Standard Control Orpa<br>Directorate General Of Health<br>Ministry of Health & Family ' | a Services                             |                                                            |                  |                                      |                               |                                   |
|-------------|----------------------------------------------------------------------------------------------------|----------------------------------------|------------------------------------------------------------|------------------|--------------------------------------|-------------------------------|-----------------------------------|
| -Site Alro  | eady Registered                                                                                       | Additio                                | n of Site involved<br>File Number : BE/19/                 |                  | inical Trial                         |                               |                                   |
| Select      | Protocol No. 🗢                                                                                        | Version No. 🗢                          | Protocol Date 🗢                                            |                  | Amendment No. 🗢                      | Amendmen                      | nt Date 🗢                         |
|             | CRL111734                                                                                             | 1.0                                    | 19-Oct-2019                                                |                  | NA                                   |                               | i                                 |
| Search:     |                                                                                                    |                                        |                                                            |                  |                                      |                               |                                   |
| Select<br>¢ | Hospital 🗢                                                                                            |                                        |                                                            | No. o<br>Beds \$ |                                      |                               | Principal Investigator            |
| D           | + Dr. R M L Institute<br>Lucknow,,Uttar Prades<br>Emergency Services :<br>ICU Facility : No           | sh - 226010(India)                     | Institute of Medical Sciences                              | 10               | RMLIMS Ethics Comr                   | nittee                        | Name : Dr K K Yadav               |
|             |                                                                                                    | , Near VRL Logistics,, Dharw           | R. Ramanagoudar MSH and F<br>ad,,Karnataka - 580008(India) | RI 65            |                                      | of Dr. S.R<br>Multispeciality | Name : Dr Prakash<br>Ramanagoudar |
|             |                                                                                                    | ahmedabad,,Gujarat - 380008            | ors Kuva, Jashodanagar, Cha<br>(India)                     | r 35             | Shivam Ethics Comm                   | ittee                         | Name : Dr Prakash<br>Kurmi        |
|             | + S P Medical College<br>Bikaner,,Rajasthan - 3<br>Emergency Services :<br>ICU Facility : No          | 34001(India)                           | cal College and A G Hospitals                              | ,, 2088          | ETHICS COMMITTEE<br>COLLEGE, BIKANER | , S.P.MEDICAL                 | Name : Dr Sanjay<br>Kochar        |
|             |                                                                                                    | hiraj General Hospital,<br>1760(India) | General Hospital,Sumandee<br>PO. Piparia, Ta. Waghodia     |                  | Institutional Ethics C               | ommittee, SV                  | Name : Dr Prasad<br>Muley         |

Figure 5 -- if you want to go Previous Page , then click Previous button

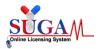

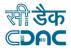

### Add New Site

| BABE Site Details                     |                          |   |
|---------------------------------------|--------------------------|---|
| Hospital *<br>Name of Investigator *  | Select Investigator Name | • |
| Institutional Ethics Commitee (IEC) * | Select                   | * |
| No. of Beds in Hospital               | 0                        |   |
| Select IEC Type *                     | Select 🗸                 |   |
| Type of Hospital *                    | Select 🗸                 |   |
| GCP Trained *                         | Select 🗸                 |   |
|                                       | ➡ Add 🛛 🞜 Reset          |   |

र्शी डेक CDAC

Figure 6 . Add New Site

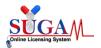

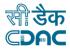

If you want to Change Protocol Details , then click on Particular checkbox.

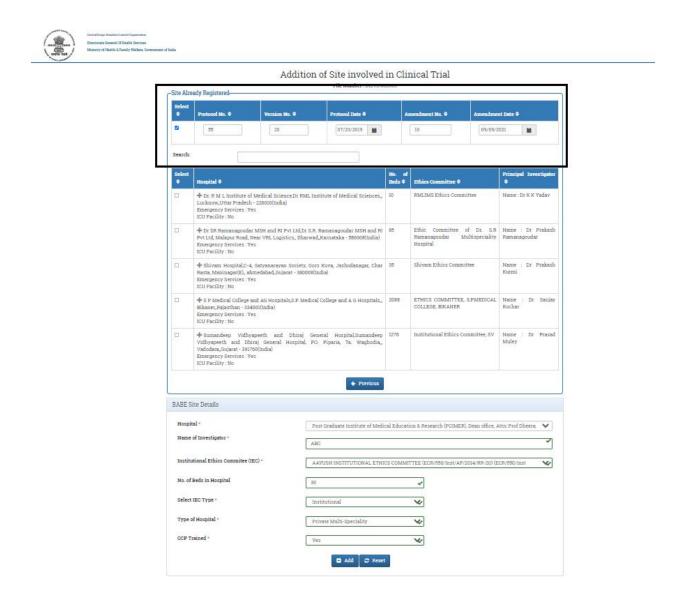

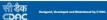

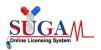

User Manual

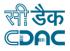

Figure 7 . Enter new Site

# Add New Site

| Hospital *<br>Name of Investigator *  | Post Graduate Institute of Medical Education & Research (PGIMER), Dean office, Attn: Prof Dheeraj C | 51 ¥ |
|---------------------------------------|----------------------------------------------------------------------------------------------------|------|
| institutional Ethics Commitee (IEC) * | AAVUSH INSTITUTIONAL ETHICS COMMITTEE (ECR/550/Inst/AP/2014/RR-20) (ECR/550/Inst/A                  | *    |
| No. of Beds in Hospital               | 30                                                                                                  |      |
| Select IEC Type *                     | Institutional 😵                                                                                     |      |
| Type of Hospital *                    | Private Multi-Speciality                                                                            |      |
| SCP Trained *                         | Yes 🏈                                                                                               |      |
|                                       | 🕄 Add 🛛 🕫 Reset                                                                                     |      |
|                                       |                                                                                                    |      |

Figure 8 .Add New Site

If you want to add One more Site, you can add any other site,

If you donot get any Site from drop down, then Choose **Other** Option , then Add your own Site. then Click on Next for Checklist Page

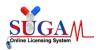

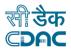

|             | etails                    |                   |                   |                    |                                |                    |  |
|-------------|---------------------------|-------------------|-------------------|--------------------|--------------------------------|--------------------|--|
| spital *    |                           | Select            |                   |                    |                                |                    |  |
| me of Inv   | estigator *               | Investigator Name | Investigator Name |                    |                                |                    |  |
| titutional  | l Ethics Commitee (IEC) * | Select            |                   |                    |                                |                    |  |
| . of Beds i | in Hospital               | 0                 |                   |                    |                                |                    |  |
| ect IEC Ty  | vpe *                     | Select            |                   | ~                  |                                |                    |  |
| pe of Hos   |                           |                   |                   |                    |                                |                    |  |
| P Trained   | -                         |                   |                   |                    |                                |                    |  |
|             |                           | Select 🗸          |                   |                    |                                |                    |  |
| Pirained    | •                         | Select            |                   |                    |                                |                    |  |
|             |                           | Add 🛛 🕄 Rese      | et                |                    | → Ne                           | xt                 |  |
| -New Sit    | les-                      |                   | et                |                    | → Ne                           | xt                 |  |
| -New Sit    | les-                      |                   | no. of<br>Beds ≎  | Ethics Committee 🕈 | → Ne Principal<br>Investigator | xt<br>Delete<br>\$ |  |

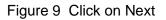

### Confirmation to alert the Box for Checklist Document:

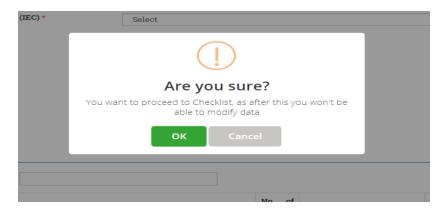

Figure 10 : POP - UP

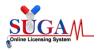

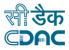

### **Checklist Page :**

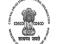

Central Drugs Standard Control Organisation

Directorate General Of Health Services

Ministry of Health & Family Welfare, Government of India

#### Upload Essential Documents For Site addition (BABE Export)

#### Note:

- 1. Click on the checklist point to upload document against it. Only PDF documents with size not more than 50 MB are permitted.
- 2. All checklist items are mandatory. In case of unavailability of document give proper justification regarding the unavailability of document and also upload supporting document.
- 3. Partially saved checklist can be viewed/altered under the Saved Application link available on the Dashboard
- 4. Click here to view Guidelines for PDF documents

#### 1. Covering Letter

2. Undertaking by the Principal Investigator (PI) in original duly signed on a company letterhead as per NDCT, Rules 2019

**3.** BA/BE Centre approval copy issued by DCG(I), New Delhi, and also furnish the detail of number of beds provided at the Centre (CRO) including ICU beds for effective handling of SAEs in emergency situations

**4**. Justification & rationale for the proposed change

5. Comparative list of changes in tabular format between existing (approved) and proposed change along with rationale/justification

**6**. Sponsors Authorization letter duly signed by the Authorized Signatory on company letterhead

**7.** Copy of registration of Independent/Institutional Ethics Committee (IEC)

**8**. Undertaking letter from CRO stating that he will provide complete medical care as well as compensation for the injury or Death and statement to this effect should be incorporated in the Informed Consent Form further in case of such injuries or Deaths the details of compensation provided should be intimated to this Directorate as per NDCT, Rules 2019

**9.** Copy of amended protocol with track change

10. Copy of Ethics Committee approval for the proposed amendment

11. Reason for the delay in conducting the BE study

↑ Submit

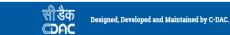

Figure 11: Checklist Page

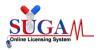

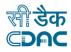

| The same conception                                                                                                    |     |   |   |
|----------------------------------------------------------------------------------------------------|-----|---|---|
| E CDSCO - Google Chrome                                                                                                    | - 0 | × |   |
| ① localhost:8080/CDSCO/UploadCertificatePage/6437973                                                                                                    |     |   |   |
| O Retained coord correction and regions of the second correction of the second correction |     |   |   |
| Investigator (PI) in original duly signed<br>on a company letterhead as per NDCT,<br>Rules 2019       Remarks       okk       ✓ Submit                                                                                                    |     |   |   |
|                                                                                                    |     |   |   |
|                                                                                                    |     |   |   |
|                                                                                                    |     | • | 1 |

Figure 12: Enter Document, One by One as per the Checklist

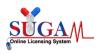

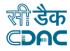

#### Upload Essential Documents For Site addition (BABE Export)

| M | - | ٠ | ~ |  |
|---|---|---|---|--|
| И | υ | ι | e |  |

- 1. Click on the checklist point to upload document against it. Only PDF documents with size not more than 50 MB are permitted.
- All checklist items are mandatory. In case of unavailability of document give proper justification regarding the unavailability of document and also upload supporting document.
- 3. Partially saved checklist can be viewed/altered under the Saved Application link available on the Dashboard
- 4. Click here to view Guidelines for PDF documents

| 2        |    | 0  |     | -   | T att |    |
|----------|----|----|-----|-----|-------|----|
| <u> </u> | 1. | 00 | /en | ing | Lett  | er |

😰 2. Undertaking by the Principal Investigator (PI) in original duly signed on a company letterhead as per NDCT, Rules 2019

**3**. BA/BE Centre approval copy issued by DCG(I), New Delhi, and also furnish the detail of number of beds provided at the Centre (CRO) including ICU beds for effective handling of SAEs in emergency situations

- 🕑 4. Justification & rationale for the proposed change
- 😰 5. Comparative list of changes in tabular format between existing (approved) and proposed change along with rationale/justification
- 🕑 6. Sponsors Authorization letter duly signed by the Authorized Signatory on company letterhead
- 🕑 7. Copy of registration of Independent/Institutional Ethics Committee (IEC)

8. Undertaking letter from CRO stating that he will provide complete medical care as well as compensation for the injury or Death and statement to this effect should be incorporated in the Informed Consent Form further in case of such injuries or Deaths the details of compensation provided should be intimated to this Directorate as per NDCT, Rules 2019

- 🕑 9. Copy of amended protocol with track change
- 🕑 10. Copy of Ethics Committee approval for the proposed amendment
- 🕑 11. Reason for the delay in conducting the BE study

| लाडक | Designed, Developed and Maintained by C-DAC. |  |
|------|----------------------------------------------|--|
| CDAC |                                              |  |
|      |                                              |  |

♠ Submit

Figure 13 : All Checklist Document Uploaded

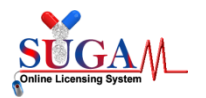

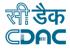

## Preview Page - It capture your old record and well as new record

| Protocol No. 🗢                                                                                                    |                                                                                                    | Version No. 🗢 | Protocol Date 🗢 | Protocol Date 🗢   |                                                                        | Amendment No. 🗢                                 |    | Amendment Date 🗢                |  |
|----------------------------------------------------------------------------------------------------|----------------------------------------------------------------------------------------------------|---------------|-----------------|-------------------|------------------------------------------------------------------------|-------------------------------------------------|----|---------------------------------|--|
| CRL                                                                                                    | 11734                                                                                                    | 1.0           | 19-Oct-2019     |                   | NA                                                                     |                                                 |    |                                 |  |
| Search                                                                                                    |                                                                                                    |               |                 |                   |                                                                        |                                                 |    |                                 |  |
| Hospital                                                                                                    | ¢                                                                                                    |               |                 | No. of<br>Beds \$ | Ethics Co                                                              | mmittee 🗢                                       |    | Principal Investiga<br>♦        |  |
| Dr. R M L Institute of Medical Science,Dr RML Institute of Medical Sciences<br>Lucknow,Uttar Pradesh - 226010[India)<br>Emergency Services : Yes<br>ICU Facility : No                                                 |                                                                                                    |               |                 | 10                | RMLIMS Ethics Committee                                                |                                                 |    | Name : Dr K K Yadav             |  |
| Dr SR Ramanagoudar MSH and RI Pvt Ltd,Dr S R. Ramanagoudar MSH and RI Pvt<br>Ltd, Malapur Road, Near VBL Logistics, Dharwad,Karnataka - 580008(India)<br>Emergency Services : Yes<br>ICU Facility : No                |                                                                                                    |               |                 |                   | Ethic Committee of Dr. S.R<br>Ramanagoudar Multispeciality<br>Hospital |                                                 |    | Name : Dr Praka<br>Ramanagoudar |  |
| Shivam Hospital,C-4, Satyanarayan Society, Gors Kuva, Jashodanagar, Char<br>Rasta, Maninagar(E), ahmedabad,Cujarat - 380008(India)<br>Emergency Services : Yes<br>ICU Facility : No                                   |                                                                                                    |               |                 | 35                | Shivam Ethics Committee                                                |                                                 |    | Name : Dr Praka<br>Kurmi        |  |
| S P Medical College and AG Hospitals,S.P. Medical College and A G Hospitals,<br>Bikaner,Rajasthan - 334001(India)<br>Emergency Services : Yes<br>ICU Facility : No                                                    |                                                                                                    |               |                 | 2088              |                                                                        |                                                 |    | Name : Dr Sanj<br>Kochar        |  |
| Sumandeep Vidhyapeeth and Dhiraj General Hospital,Sumandeep Vidhyapeeth<br>and Dhiraj General Hospital, PO. Piparia, Ta. Waghodia, Vadodara,Gujarat -<br>391760[mid]<br>Emergency Services : Yes<br>ICU Facility : No |                                                                                                    |               |                 |                   | Institutional Ethics Committee, SV                                     |                                                 |    | Name : Dr Pras<br>Muley         |  |
| Proposed                                                                                                    | BABE site for addit                                                                                                    | tion/deletion |                 |                   |                                                                        |                                                 |    |                                 |  |
| Protocol No. 🗢                                                                                                    |                                                                                                    | Version No. 🗢 | Protocol Date 🗢 | Protocol Date 🗢   |                                                                        | Amendment No. 🕈 🛛 🖌                             |    | Amendment Date 🗢                |  |
| 55                                                                                                    |                                                                                                    | 20            | 23-Jul-2019     |                   | 10                                                                     |                                                 | 09 | 9-Sep-2021                      |  |
| Search:                                                                                                    |                                                                                                    |               |                 |                   |                                                                        |                                                 |    |                                 |  |
| S.No.<br>¢                                                                                                    | lospital 🕈                                                                                                    |               |                 |                   |                                                                        | No. of<br>Beds ‡ Ethics Committee ‡             |    | Principal<br>Investigator 🗢     |  |
|                                                                                                    | Post Graduate Institute of Medical Education & Research (PGIMER), Dean office,<br>Attn: Prof Dheeraj Gupta, Sector 12, , Chandigarh, Not Available, Chandigarh(India) |               |                 |                   |                                                                        | 30 AAYUSH INSTITUTIONAL Nam<br>ETHICS COMMITTEE |    |                                 |  |
|                                                                                                    |                                                                                                    |               |                 |                   |                                                                        |                                                 |    |                                 |  |

Figure 14 : Click on Submit to CDSCO

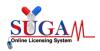

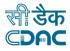

## Finally Submitted :

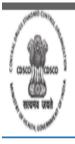

Central Drugs Standard Control Organisation

Directorate General Of Health Services Ministry of Health & Family Welfare, Government of India

> Your Application has been submitted successfully. Kindly note your file no. BABE/PostAppr/2021/12480 for future correspondence.

Figure 15: Successfully Submitted